## Che cos'è una sottoarea?

## Sommario

**[Introduzione](#page-0-0) [Prerequisiti](#page-1-0) [Requisiti](#page-1-1)** [Componenti usati](#page-1-2) **[Convenzioni](#page-1-3)** [Unità indirizzabili in rete SNA](#page-1-4) [Attivazione delle unità di elaborazione](#page-3-0) [Attivazione di sessioni LU-LU](#page-4-0) **[Routing](#page-5-0)** [Informazioni correlate](#page-6-0)

### <span id="page-0-0"></span>Introduzione

Questo documento spiega i vari tipi di sottoaree utilizzate nell'architettura di rete SNA (Systems Network Architecture) di IBM. Nella figura 1 sono illustrate alcune sottoaree tipiche:

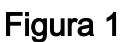

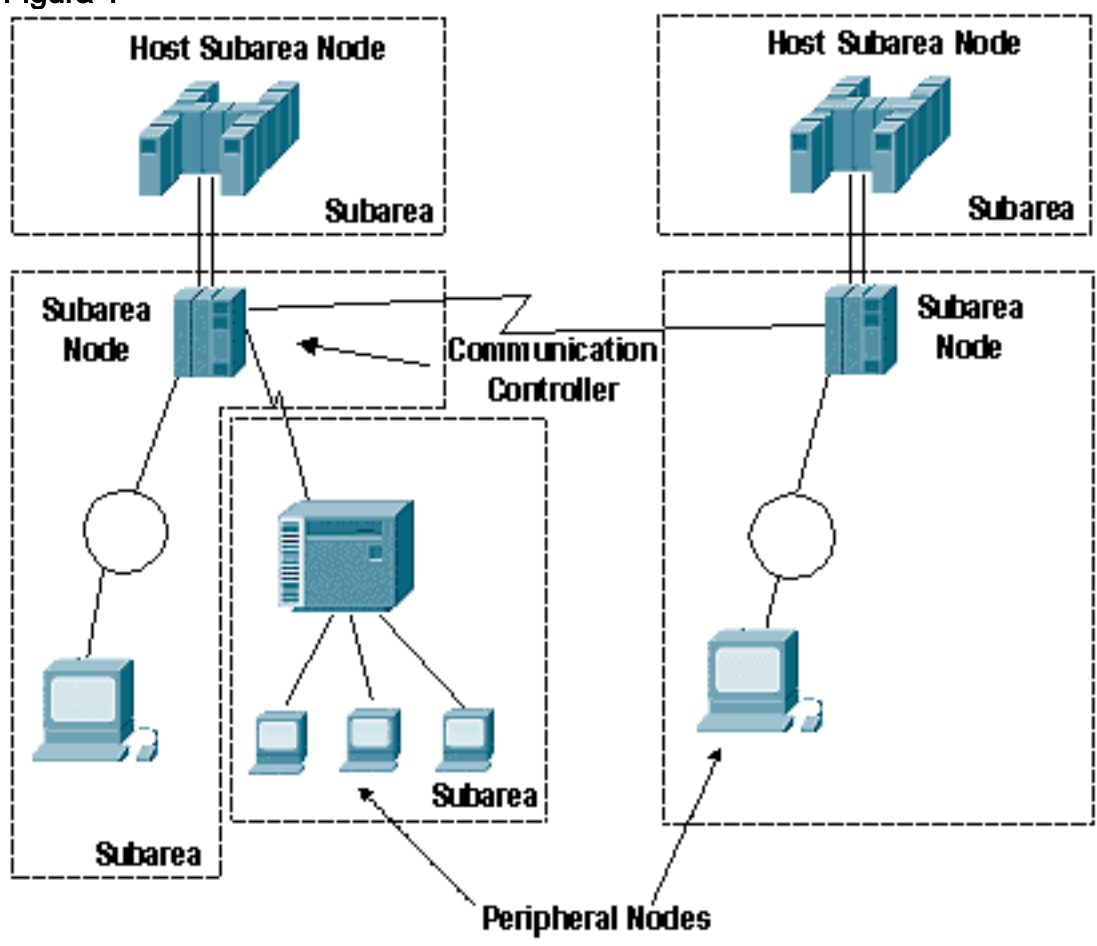

- nodo subarea host: mainframe con ACF (Advanced Communications Function)/VTAM (Virtual Telecommunications Access Method).
- nodo sottoarea del controller di comunicazione: controller di comunicazione (a 3705, 3725, 3745 o 3746) che esegue ACF/NCP (Network Control Program).
- *nodo periferico* Qualsiasi altro nodo in una rete SNA che *non* sia un host o un controller di comunicazione.
- sottoarea Un nodo di sottoarea (host o controller di comunicazione) più i nodi periferici collegati direttamente. Nella Figura 1 sono presenti tre sottoaree del controller di comunicazione e due sottoaree dell'host.Un nodo di sottoarea è proprietario dei nodi periferici e fornisce servizi di rete per tali nodi. Tutto il traffico deve passare attraverso il nodo della sottozona; e il nodo periferico può essere collegato a un solo nodo di sottoarea.

## <span id="page-1-0"></span>**Prerequisiti**

### <span id="page-1-1"></span>**Requisiti**

Nessun requisito specifico previsto per questo documento.

### <span id="page-1-2"></span>Componenti usati

Il documento può essere consultato per tutte le versioni software o hardware.

Le informazioni discusse in questo documento fanno riferimento a dispositivi usati in uno specifico ambiente di emulazione. Su tutti i dispositivi menzionati nel documento la configurazione è stata ripristinata ai valori predefiniti. Se la rete è operativa, valutare attentamente eventuali conseguenze derivanti dall'uso dei comandi.

### <span id="page-1-3"></span>**Convenzioni**

Per ulteriori informazioni sulle convenzioni usate, consultare il documento [Cisco sulle convenzioni](//www.cisco.com/en/US/tech/tk801/tk36/technologies_tech_note09186a0080121ac5.shtml) [nei suggerimenti tecnici](//www.cisco.com/en/US/tech/tk801/tk36/technologies_tech_note09186a0080121ac5.shtml).

## <span id="page-1-4"></span>Unità indirizzabili in rete SNA

Una rete SNA è composta da una serie di unità indirizzabili di rete (NAU) diverse, che definiscono il loro comportamento in relazione ad altri componenti all'interno della rete SNA e all'ingresso nella rete SNA.

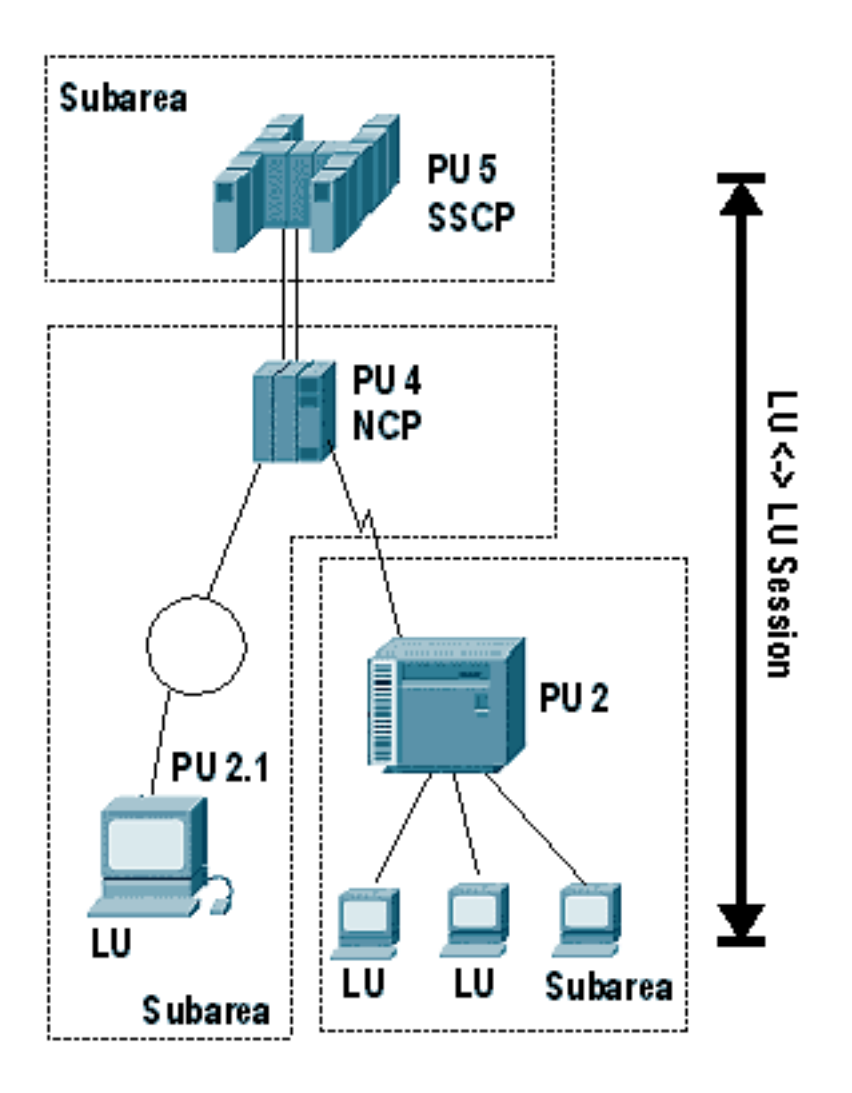

- *Network addressable unit* (NAU): entità SNA identificata da un indirizzo univoco, che contiene la funzionalità SNA per gestire le proprie risorse e comunica con altre unità NAU per gestire le risorse di rete.
- *unità fisica* (PU) Rappresenta una scatola o un software: un nodo SNA. Maggiore è il numero di unità di elaborazione, maggiore è la funzione contenuta nella confezione o nel software. Di seguito sono riportati alcuni dettagli aggiuntivi sui diversi tipi di unità di elaborazione:Un PU è un NAU che gestisce le risorse collegate. Le unità di elaborazione sono classificate in base alla capacità. Una CPU di tipo 5 ha la maggiore capacità. Viene implementato da VTAM in un computer host. Una CPU di tipo 5 può instradare i dati SNA tra tutti i tipi di nodi SNA. Contiene inoltre una funzione denominata System Services Control Point (SSCP), implementata da VTAM. La SSCP è in grado di controllare le risorse di rete, incluse altre unità logiche e unità logiche (LU). Tutte le risorse che possono essere controllate da un singolo SSCP sono definite nello stesso dominio. Pertanto, una rete che contiene più SSCP contiene più domini.Una CPU di tipo 4 è implementata da NCP in un controller di comunicazione. Esempi di controller di comunicazione sono 3705, 3725, 3745 e 3746. Una CPU di tipo 4 è in grado di indirizzare i dati SNA tra tutti gli altri tipi di nodi. Non contiene un SSCP, ma è sotto il suo controllo.Le CPU di tipo 2 e 1 hanno una capacità di routing limitata. Sono sempre collegati a un PU di tipo 4 o 5. Si basano sul loro nodo collegato per instradare per loro. Una LU contenuta in un nodo PU di tipo 2 o 1 non può comunicare con una LU in un altro nodo di tipo 2 o 1. Un tipo di unità di elaborazione 2.1 è associato ad Advanced Peer-to-Peer Networking (APPN).Un PU di tipo 2.1 ha un punto di controllo che implementa vari livelli di funzionalità.
- unità logica (LU, Logical Unit) Unità di misura che rappresenta un utente finale della rete.

L'utente finale può essere una persona o un programma applicativo. Una tipica sessione LU-LU è tra una LU che rappresenta una persona e una LU che rappresenta un programma applicativo. Sono comuni anche sessioni LU-LU tra programmi applicativi. Le LU sono numerate a partire da LU 0, 1, 2, 3 e così via e sono considerate LU legacy???ognuna con una diversa quantità di funzionalità. LU 6.2 è il tipo di LU associato ad APPN.Questi sono i vari tipi di LU:Il tipo LU 0 è adatto alle comunicazioni LU-LU dipendenti dall'implementazione e conformi ai protocolli di rete.Il tipo LU 1 viene utilizzato per i programmi applicativi, per le workstation di elaborazione dati a dispositivo singolo o a più dispositivi e per le stampanti che utilizzano il flusso di dati SCS (SNA Character String).LU tipo 2 viene utilizzato per la comunicazione tra programmi applicativi e workstation di visualizzazione in un ambiente interattivo, tramite lo streaming di dati 3270.LU tipo 3 è adatto per programmi e stampanti che utilizzano lo streaming di dati SNA 3270.LU tipo 4 è utilizzato per programmi applicativi e workstation di elaborazione dati a dispositivo singolo o a più dispositivi o workstation di elaborazione testi che comunicano in ambienti interattivi di trasferimento dati in batch o di elaborazione dati distribuiti. Viene inoltre utilizzato per i nodi periferici che comunicano tra loro.LU tipo 6.1 è destinato ai sottosistemi delle applicazioni che comunicano in un ambiente di elaborazione dati distribuito.LU tipo 6.2 è per i programmi di transazione che comunicano in un ambiente di elaborazione dati distribuito. LU 6.2 supporta più sessioni simultanee. Il flusso di dati è un GDS (General Data Stream) SNA o un flusso di dati definito dall'utente. LU 6.2 può essere utilizzato per la comunicazione tra due nodi di tipo 5, un nodo di tipo 5 e un nodo di tipo 2.1 o due nodi di tipo 2.1.

• SSCP (*system services control point*) - Si trova in un nodo di sottoarea host, in cui vengono controllate le risorse e le sessioni. Il provider di servizi condivisi è responsabile dell'attivazione e della disattivazione delle risorse SNA e dell'avvio o della chiusura delle sessioni.

## <span id="page-3-0"></span>Attivazione delle unità di elaborazione

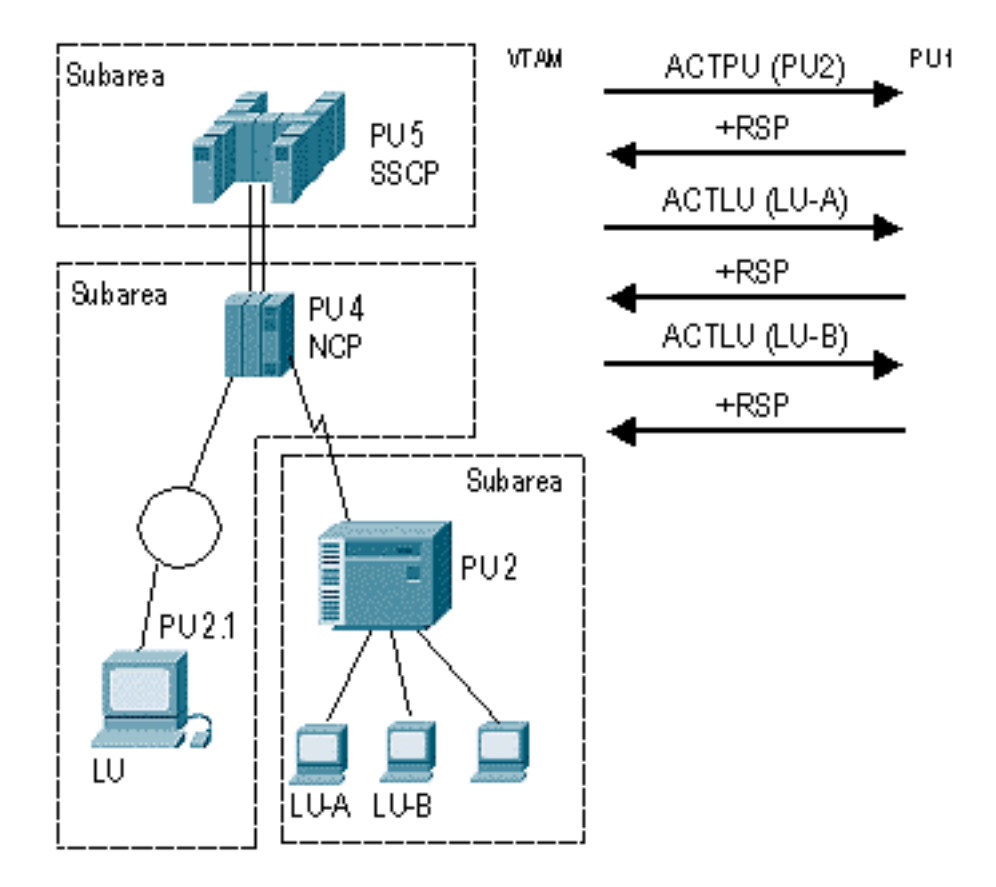

- 1. Quando la VTAM è attivata, la sequenza di attivazione per i PCN (PDU 4), le altre PDU e le LU definite come parte della configurazione VTAM può iniziare automaticamente, oppure l'operatore può attivare specificamente parti delle reti in un determinato momento dalla console dell'operatore o da NetView. Nella figura 3, uno di questi metodi ha attivato PU 2, LU-A e LU-B.Un esempio di quando una parte di una rete verrebbe attivata in un determinato momento è quando un SSCP acquisisce le risorse dall'altro SSCP durante un'interruzione. In questo caso, le risorse vengono attivate solo quando si verifica l'interruzione.
- 2. Activate Physical Unit (ACTPU) è la richiesta che attiva la sessione SSCP-PU.
- 3. Una volta attivata, la sessione viene utilizzata per inviare l'unità logica di attivazione (ACTLU, Activate Logical Unit) per le LU di proprietà di tale unità di elaborazione. Invia inoltre informazioni sulla gestione della rete da e verso l'unità di elaborazione a VTAM o NetView.

Nella Figura 3, la VTAM attiva l'unità di elaborazione e le due unità di elaborazione che appartengono a tale unità. In alcuni casi, le LU sono dispositivi o applicazioni intelligenti che possono rispondere direttamente ai flussi di controllo. In altri casi, l'unità risponde per loro.

## <span id="page-4-0"></span>Attivazione di sessioni LU-LU

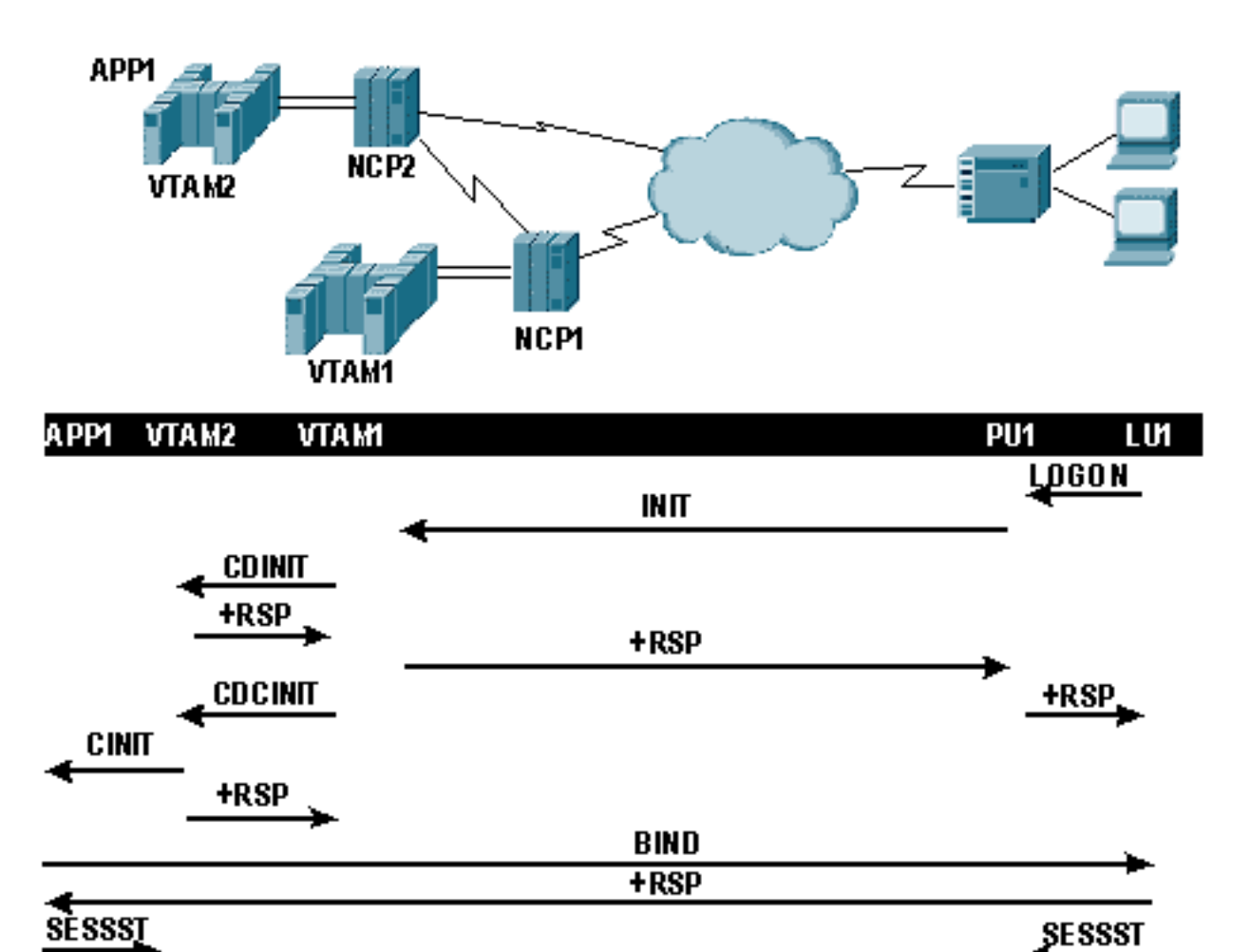

- 1. Una volta attivate, le LU possono iniziare ad accedere alle applicazioni. Nella Figura 4, l'utente della LU 1 invia un messaggio di ACCESSO all'applicazione 1, che determina l'invio di una richiesta INITIATE alla VTAM 1 attraverso la CPU.
- 2. VTAM 1 determina che l'applicazione non si trova in VTAM 1 (stessa sessione di dominio), ma in VTAM 2 (sessione di più domini). VTAM1 deve notificare a VTAM2 che è richiesta una sessione, in modo da inviare un'inizializzazione tra domini, CDINIT.
- 3. Una volta che VTAM 2 risponde al CDINIT, VTAM 1 invia un'istruzione di avvio del controllo tra domini, CDCINIT, che contiene informazioni specifiche della sessione, tra cui l'immagine BIND.
- VTAM 2 acquisisce le informazioni in CDCINIT e le passa all'applicazione in un Control 4. Initiate, CINIT.
- 5. L'applicazione crea il BIND e lo invia alla LU 1. Una volta che la LU 1 risponde al BIND, la sessione viene avviata ufficialmente.
- 6. I messaggi relativi alle sessioni successive avviate (SESSST) vengono inviati alle VTAM proprietarie nell'ambito del riconoscimento della sessione.

# <span id="page-5-0"></span>**Routing**

La comunicazione tra NAU in una rete SNA si verifica attraverso route definite staticamente.

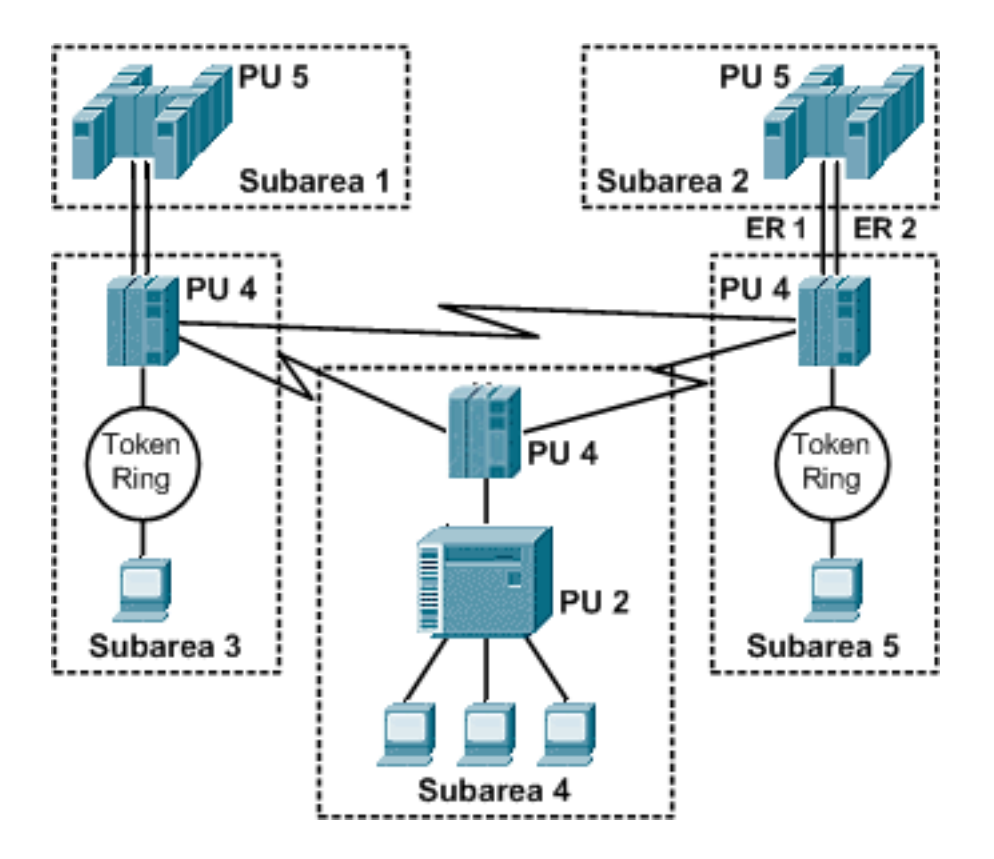

- Nella sottoarea SNA, tutte le route sono definite in modo statico.
- Tra due sottoaree è possibile definire fino a otto route esplicite (ER). In questo esempio, la route esplicita 1 (ER 1) e la route esplicita 2 (ER 2) rappresentano i percorsi fisici tra la sottozona 2 e la sottozona 5.
- Mentre le route esplicite rappresentano percorsi fisici tra sottoaree adiacenti, le route virtuali rappresentano il percorso logico tra i punti finali della sessione. La route virtuale è mappata su una o più route esplicite che devono essere attraversate e fino a otto route virtuali possono essere assegnate a una route esplicita. ognuna rappresenta una classe di servizio (CoS).
- $\bullet$  CoS fornisce la definizione delle priorità del traffico per applicazione in un ambiente SNA. Il CoS, insieme alla priorità di trasmissione, determina le priorità di coda e di invio del traffico di sessione su un percorso esplicito. Le priorità di trasmissione per le sessioni LU-LU sono tre: alta, media e bassa. In combinazione con il CoS, questo fornisce un totale di ventiquattro livelli di definizione delle priorità su un percorso esplicito.
- Le route virtuali ed esplicite definiscono un percorso tra sottoaree. Può esistere un solo percorso da un nodo periferico al relativo nodo di sottoarea proprietario, pertanto le route esplicite o virtuali non sono applicabili. Questa parte del percorso è denominata estensione route.

### <span id="page-6-0"></span>Informazioni correlate

- [Supporto tecnologico IBM](//www.cisco.com/cisco/web/psa/design.html?mode=tech&level0=268435645&referring_site=bodynav)
- [Documentazione e supporto tecnico Cisco Systems](//www.cisco.com/cisco/web/support/index.html?referring_site=bodynav)